# **Chaos Player Home**

## **Introducing Chaos Player**

Fast-forward your digital review workflow with Chaos Player, a professional image sequence player designed for fast and smooth playback.

Review your own or your team's animation output in playback right after the rendering finishes. See new and updated frames instantly. Chaos Player is also powered up for basic compositing, color grading, and editing in real-time — even while playback is running. And much more.

# **Features**

#### **Contact Sheet**

Organize different versions of the same shot, or different image layers (render elements) into a sheet for comparison and evaluation.

For more information, click here.

### **Playback image sequences**

Playback high-resolution image sequences quickly and efficiently with Chaos Player's smart caching system. New and updated frames load instantly.

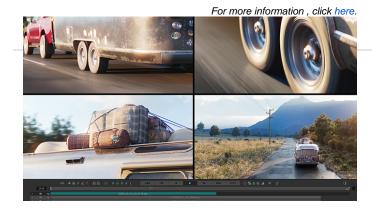

Layer multiple sequences for simultaneous playback. By stacking layers, you can composite, edit and cut, tech check, and more.

For more information, click here.

# A/B Wipe Compare

Compare up to four versions of a shot in playback. Swipe and zoom into the details to tech-check and perfect your own and other people's work.

For more information, click here.

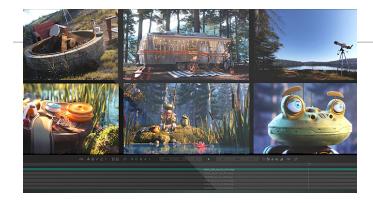

Export your cuts, edits, and compositions to MP4 videos or choose from a variety of image formats.

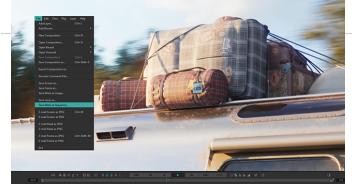

Composite layers quickly and easily in real-time while playback is running. Export to Adobe After Effects or Foundry's Nuke for final output.

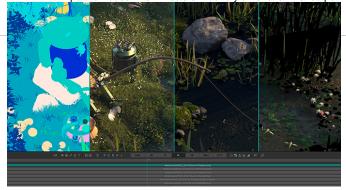

Quickly and easily fine-tune exposure, contrast, color balance, and layer blending modes in real-time while playback is running.

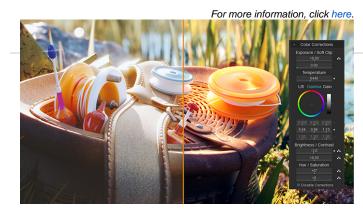

## Edit and cut

Quickly arrange your shots, cut sequences, or add animated fade effects.

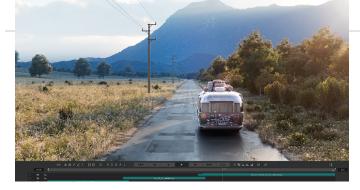

Share previews of your animations on a HTTP server or directly on a broadcast monitor. Share ideas with your team by adding text and brush annotations.

For more information, click here.

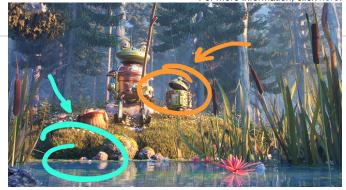

Key, composite, and grade live on set and in real time.

For more information, click here.

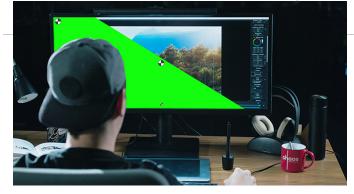

Seamlessly integrate Chaos Player into your pipeline with extensive command-line support.

For more information, click here.

| Safe_area=none (blue, orange)              | Sectore and the sectore and the sectore and the sectore and the sectore and the sectore and the sectore and the |
|--------------------------------------------|----------------------------------------------------------------------------------------------------|
| mask_type=none                             | Set and a management of                                                                                         |
| (transparent, crop, crop_safe)             | Stractor                                                                                                    |
| mask_size=720,576                          | Setmaksia                                                                                                    |
| grid=0 (1)                                 | Tungionest                                                                                                    |
| counter=frame (timecode)                   | Set courserige                                                                                                  |
| (-ing pong loop)                           | Set-repeatinger                                                                                                 |
| <b>repeat_type=n</b> one (ping_pong, loop) | Setija                                                                                                    |
|                                            | Set the timeline length artigine                                                                                |